# CS253: Software Development

Welcome to Lecture 11!

Daniel George

October 3, 2023

#### Announcements

- Today/this week: deep dive into SQL and data
- Assignment 2 is due on Friday 10/6, midnight CST
- Daniel is here on campus this week in CNS for lectures

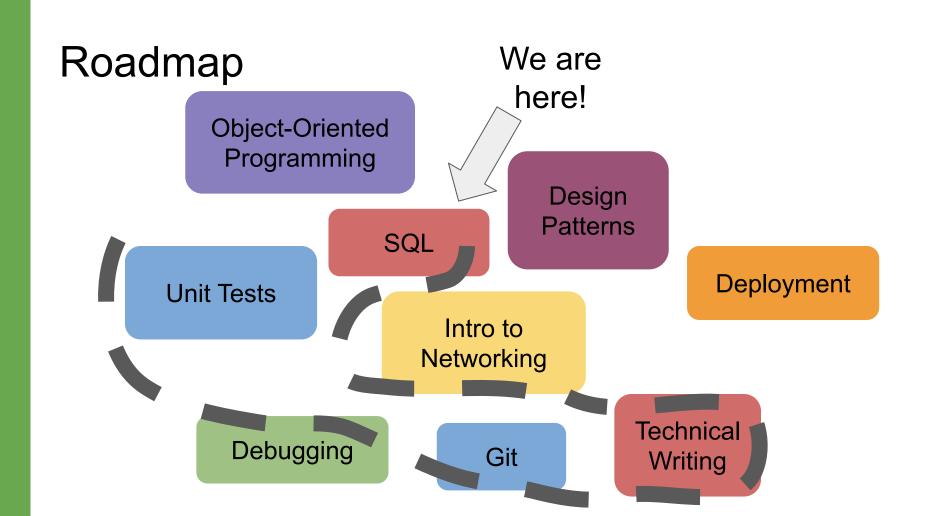

## SQL (Structured Query Language)

No logo! (See why on the next slide)

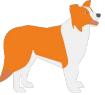

#### SQL

- SQL was not invented by a single individual; rather, a team of researchers including two important ones, Donald Chamberlin and Raymond Boyce
- SQL was introduced in a paper published in 1974 called "SEQUEL: A Structured English Query Language"
- It is the gold standard for managing and querying relational databases

15. No. 58. Nazi-Maruttash, year 13th

Contents: The payment of grain and dates as temple stipends for twelve months.

| [Wisommil | Tax isomen | 200   | Similan         | Dúzu              | Abu               | Uliilu            | naphar       | Tashritu         | Arahshamna        | Kislimu           | Tebitu            | Shabatu           | Adaru    | naphar<br>skë um | naphar              | a-wi-lu-tum | MU-BI-im                                       |
|-----------|------------|-------|-----------------|-------------------|-------------------|-------------------|--------------|------------------|-------------------|-------------------|-------------------|-------------------|----------|------------------|---------------------|-------------|------------------------------------------------|
| !         | i          | 1     |                 |                   |                   |                   | sha i-na qát | mUu              | nabi              | mak               | -rum              |                   |          |                  | l libbi abulli i-na |             |                                                |
|           | 1          | Ì     |                 |                   |                   |                   |              | į .              |                   |                   |                   |                   |          |                  | рри таргит          | KAL         | mSin-da-ma-yu, "overseer."                     |
| 72        | ga 72      | ga    | 72qa            | 72qa              | 72qa              | 72qa              | 2gur $72qa$  | 72qa             | 72qa              | 72qa              | 72ya              | 72qa              | 72ya     | 2gur 72qa        | $4gur\ 144qa$       | KAL         | mSin-mu-shab-shi, "temple servant."            |
| 72        | qa 72      | 2qa   | 72qa            | 72ga              | 72qa              | 72qa              | 2gur 72qa    | 72qa             | 72qa              | 72qa              | 72qa              | 72qa              | 72qa     | 2gur 72qa        | Agur 144qa          | KAL         | mIp-pa-e-a ù(ditto)                            |
| 72        | qa 72      | 2qa   | 72qa            | 72qa              | 72qa              | 72qa              | 2gur 72qa    | 72qa             | 72qa              | 72qa              | 72qa              | 72qa              | 72qa     | 2gur 72qa        | 4gur 144            | KAL         | "Idinanni-Shamash, "keeper."                   |
| 30        | )qa 30     | )qa   | 30qa            | 30qa              | 30ga              | 30qa              | 1 gur        | 30qa             | 30qa              | 30qa              | 30qa              | 30qa              | 30qa     | 1 gur            | 2 gur               | SAL or f    | Tam-bi-Da-du, "his wife."                      |
| 24        | qa 24      | lqa   | 24 qa           | 21qa              | 24qa              | 24ya              | 144 qa       | 24 qa            | 24 qa             | $\overline{21qa}$ | 24qa              | 24qa              | 24qa     | 144 gur          | 1gur 108qa          | SAL-TUR     | Da-li-lu-sha, "his daughter", "seeress."       |
| 18        | 3qa 18     | 3qa   | 18 <i>qa</i>    | 18qa              | 18qa              | 18qa              | 108 qa       |                  |                   |                   |                   |                   |          |                  |                     | KAL-TUR     | mArdu-Nusku, "his son," ultu Tashritu harran   |
| 12        | 2qa 12     | 2ya   | 12qa            | 12qa              | $\overline{12qa}$ | $\overline{12qa}$ | 72 ga        | 12qa             | 12qa              | 12qa              | 12qa              | 12ga              | 12qa     | 72 ga            | 144 qa              | KAL-TUR-TUR | mNusku-ki-na-u-sur, "his [grand] son."         |
| 6         | qa 6       | qa    | 6qa             | $\overline{6qa}$  | 6qa               | 6qa               | 36 qa        | 6qa              | 6gn               | 6qa               | 6qa               | 6qa               | 6qa      | 36 qa            | 72 qa               | TUR-GAB     | mGab-mar-ta-ash, "his son."                    |
|           | 2qa 7:     | 290   | 72qa            | 72qa              | 72qa              | 72ga              | 2gur 72qa    | 72qa             | 72qa              | 72qa              | 72qa              | 72qa              | 72qa     | 2gur 72qa        | 4gur 144ga          | KAL         | mA-na-dShe-mi-i-at-kal, "grinder."             |
|           | 3qa 48     | Sqa - | 48qa            | 48qa              | 48qa              | 48qa              | 1gur 108qa   | 48qa             | 18 qa             | 18qa              | 48qa              | 48qa              | 48ga     | 1gur 108qa       | 3gur 36qa           | SAL or i    | Ish-tar-be-li-uş-ri.                           |
|           | ī          | -     |                 |                   |                   |                   |              |                  |                   |                   |                   |                   |          |                  |                     | KAL-TUR     | mUshab-shi-uz-ni-a-na-ili, "her son," harranu. |
| 24        | lga 2      | lga : | 24 qa           | 24ga              | 24qa              | 24qa              | 144 qa       | $\frac{-}{24qa}$ | 24qa              | 24qa              | 24qa              | 24qa              | 24qa     | 144 qa           | 1gur 108qa          | KAL-TUR-TUR | "Du-uk-ki-in-ilu, "SHI(?) "her [grand] son."   |
| 30        | )qa 30     | )qa   | 30qa            | 30qa              | 30qa              | 30qa              | 1 gur        | 30qa             | 30qa              | 30qa              | 30qa              | 30ga              | 30qa     | 1 gur            | 2 gur               | SAL-TUR     | Ba-su-un-du, "her daughter," "seeress."        |
| 12        | 2qa 15     | 2qa   | 12qa            | 12qa              | 12qa              | 12qa              | 72 qa        | 12qa             | 12qa              | 12qa              | $\overline{12qa}$ | $\overline{12qa}$ | 12qa     | 72 ga            | 144 qa              | SAL-TUR-GAB | Hu-la-la-tum, "her daughter."                  |
| 6         | qa 6       | qa    | 6qa             | 6qa               | 6 qa              | 6qa               | 36 qa        | 6qa              | 6qa               | 6qa               | 6qa               | 6qa               | 6qa      | 36qa             | 72 qa               | TUR-GAB     | 1-na-rish-Marduk-di-nu. "her son."             |
| 48        | Sqa 48     | 3qa   | 48 <i>qa</i>    | 48qa              | $\overline{48qa}$ | 48qa              | 1gur 108qa   | 48qa             | 48qa              | 48qa              | 48qa              | $\overline{48qa}$ | ${48qa}$ | 1gur 108qa       | 3gur 36qa           | SAL or f    | Bélit-balátu-térish(-ish)                      |
| 18        | 3qa 18     | Sya   | 18qa            | 18qa              | 18qa              | 18qa              | 108 qa       | 18qa             | 18 <i>qa</i>      | 18qa              | 18qa              | 18 <i>qa</i>      | 18qa     | 108 qa           | 1gur 36qa           | KAL-TUR-TUR | mLul-tu-mar-Nusku, "her son," "weaver."        |
| 12        | 2ga 12     | 2qa   | $\frac{12qa}{}$ | $\overline{12qa}$ | 12 <i>qa</i>      | 12qa              | 72 qa        | 12qa             | $\overline{12qa}$ | 12qa              | 12qa              | $\overline{12qa}$ | 12qa     | 72 qa            | 144 qa              | SAL-TUR-GAB | Rabā-sha-dIsh-ḥa-ra, "her daughter."           |
| 6         | ga 6       | qa    | 6qa             | 6qa               | 6qa               | вуа               | 36 qa        | 6qa              | 6qa               | 6qa               | 6qa               | 6qa               | 6qa      | 36 qa            | 72 ga               | SAL-TUR-GAB | Di-ni-ili-lu-mur, "her daughter."              |
| 48        | 3qa 48     | Sqa . | 48qa            | 48qa              | 18qa              | 48qa              | 1gur 108qa   | 48qa             | 18qa              | 48qa              | 48qa              | 48qa              | 48qa     | 1gur 108qa       | 3gur 36qa           | SAL or !    | Mi-sha-ri-lum.                                 |
| 48        | 3ga 48     | Sqa.  | 48ga            | 48qa              | 48qa              | 48qa              | 1gur 108qa   | 48 qa            | 48qa              | 48qa              | 48qa              | 48ga              |          | 1gur 108ga       | 3gur 36qa           | SAL or f    | I-na-Ak-ka-di-rab-bat.                         |

#### Databases are Old!

- Based on what we see in the diagram on the previous slide, we can conclude that:
  - A table stores some set of information (here, worker stipends)
  - Every row in a table stores one item in that set (here, one worker)
  - Every column has some attribute of that item (here, the stipend for a particular month)

## Why Even Use Databases?

- Three reasons to use database instead of just spreadsheets, like Excel or Google Sheets:
  - Scale: Databases can store not just items numbering to tens of thousands but even millions and billions
  - Update Capacity: Databases are able to handle multiple updates of data in a second
  - Speed: Databases allow faster look-up of information.
     This is because databases provide us with access to different algorithms to retrieve information. In contrast, spreadsheets that merely allow the use of Ctrl+F or Cmd+F to go through hits one at a time

### So, what is a Database

- A database is a way of organizing data such that you can perform four operations on it:
  - Create
  - Read
  - Update
  - Delete
- A database management system (DBMS) is a way to interact with a database using a graphical interface or textual language.
- Examples of DBMS: MySQL, Oracle, PostgreSQL, SQLite (we saw last week), Microsoft Access, MongoDB etc.

#### **SELECT**

- What data is actually in our database?
- Couple of query examples

```
SELECT *
FROM "table";
SELECT "title"
FROM "table";
SELECT "title", "author"
FROM "table";
```

#### LIMIT

 What if we have millions of rows, can we select just some?

```
SELECT "title" FROM "table" LIMIT 10;
```

#### **WHERE**

We can select certain rows based on a condition

```
SELECT "title"
FROM "table"
WHERE "year" = 2023;
```

• Operators: =, !=, <>

#### **WHERE**

Keywords: AND, NOT, OR

```
SELECT "title"
FROM "table"
WHERE ("year" = 2023 OR "year" = 2022)
AND "format" != 'hardcover';
```

#### NULL

It is possible to have missing data

```
SELECT "title"
FROM "table"
WHERE "author" IS NOT NULL;
```

#### LIKE

- We can select data that matches a specified string
- LIKE is combined with the operators % (matches any characters around a given string) and \_ (matches a single character)

```
SELECT "title"
FROM "table"
WHERE "title" LIKE '%mockingbird%';
```

### Ranges

 We can use different operators <, >, <=, >= to select data based on a range of values

```
SELECT "title"
FROM "table"
WHERE "year" >= 2019 AND "year" < 2023;</pre>
```

#### ORDER BY

We can return data in some specified order

```
SELECT "title", "rating"
FROM "table"
ORDER BY "rating";

SELECT "title", "rating"
FROM "table"
ORDER BY "rating" DESC LIMIT 10;
```

#### CREATE TABLE

How to make a table

```
CREATE TABLE books (
     "id"
     "author",
     "title",
     "rating",
     "num_pages",
     "year"
```

#### INSERT INTO

How to add records to a table

#### DROP TABLE

How to delete (drop) a table

```
DROP TABLE "books";
```

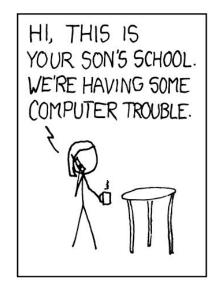

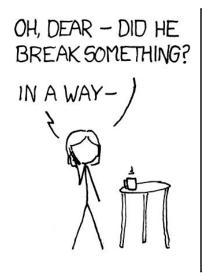

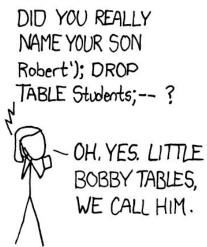

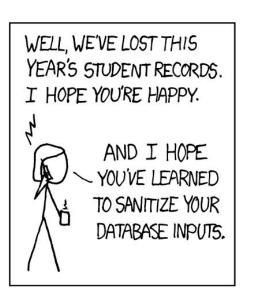

## Practice

## What are your questions?

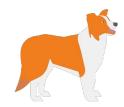

# Thank you!